## **Showing single node per element**

To represent element node in relation map

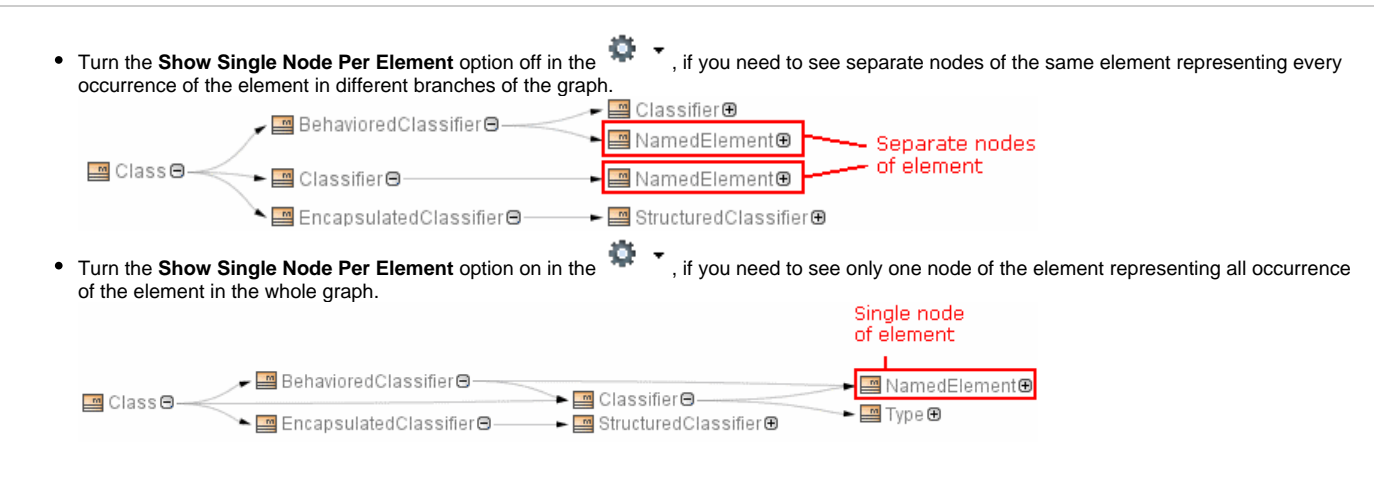